## CORRUPTING ANCIENT SPIRITS

Penetration Testing Oracle Forms

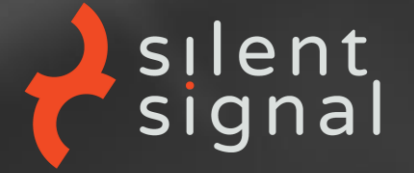

Bálint Varga-Perke 2017.10.20.

## ABOUT

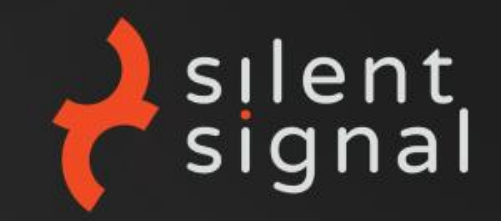

### BÁLINT VARGA-PERKE (BUHERÁTOR)

- Silent Signal co-founder  $\bullet$
- Pentester  $\bullet$ 
	- **Financial institutions**
	- Healthcare  $\bullet$
	- Development companies
- Long time Hacktivity supporter
	- ex-Orga
	- CTF/wargame creator  $\bullet$
	- Hack the Vendor winner
- Ex-blogger and local know-it-all  $\odot$

## ORACLE FORMS

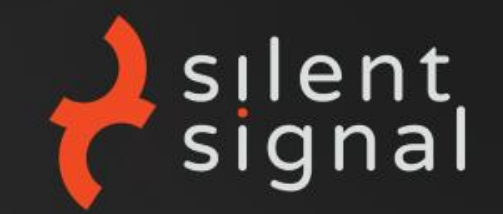

"Oracle Forms, a component of Oracle Fusion Middleware, is Oracle's long-established technology to design and build enterprise applications quickly and efficiently."

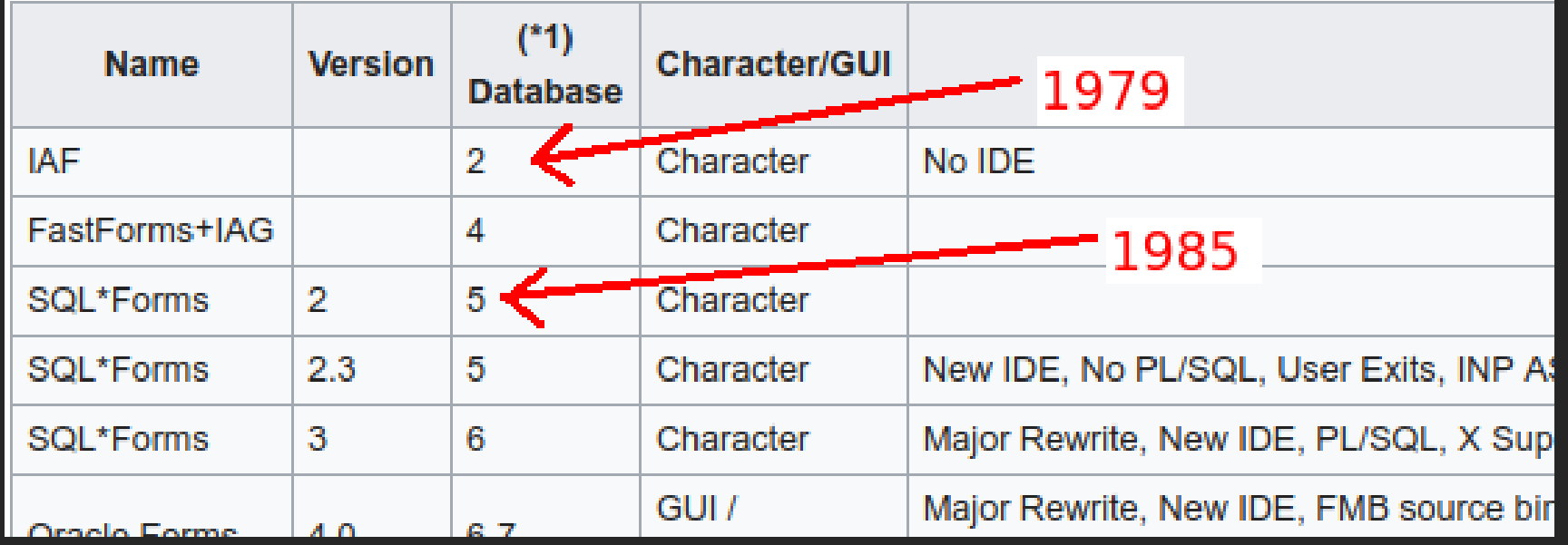

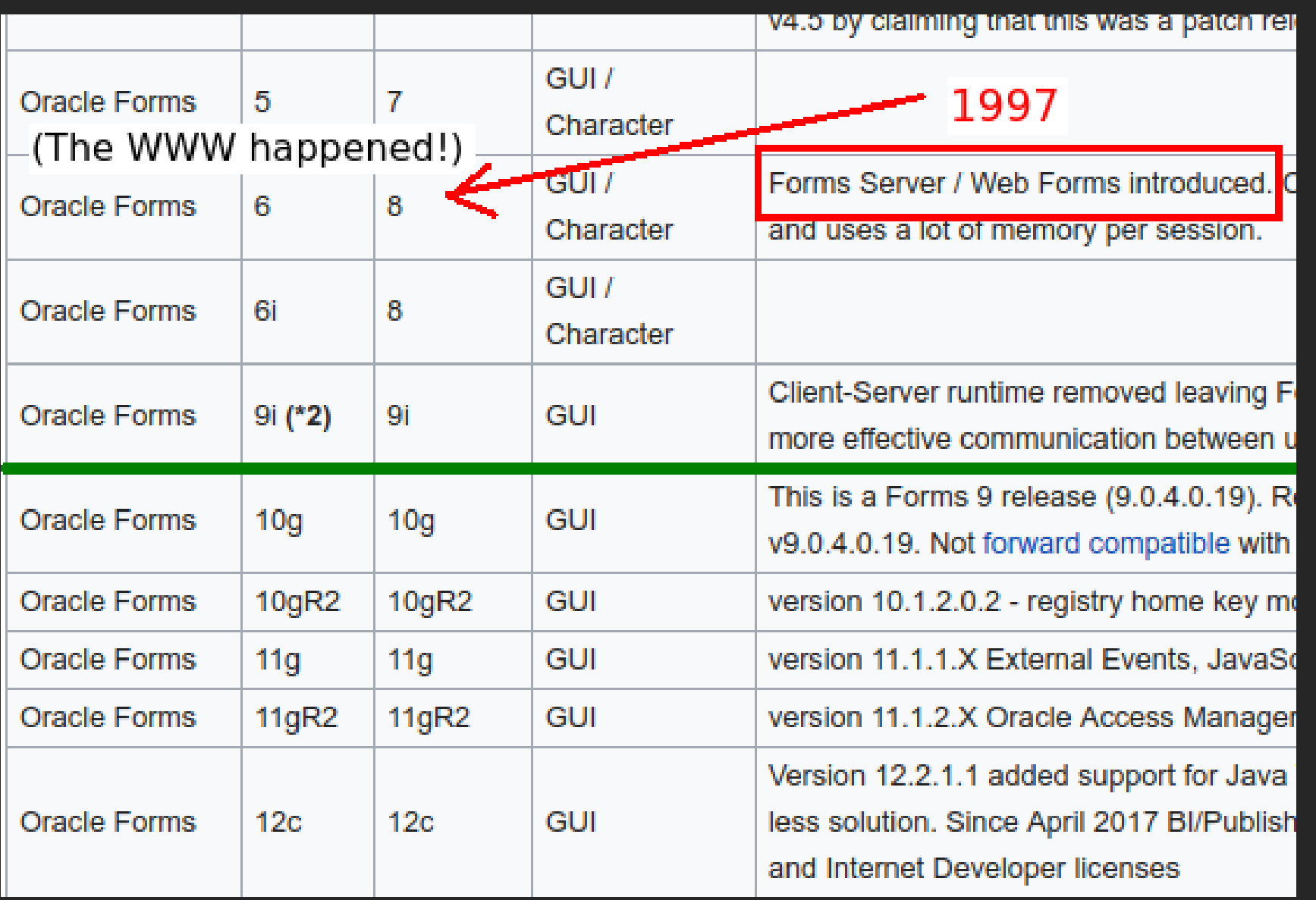

### Solution for Error FRM-92095: Oracle Jnitiator version too low

**By: Guest Author** 

Symtom:

After logging into application, system pop up below error message:

**FRM-92095: Oracle JInitiator version** too low. Please install version 1.1.8.2 or higher

Cause:

The JRE version is not incompatible.

**Solution 1:** 

This is a workaround solution, For Window 7 user, Add a OS Parameter: JAVA TOOL OPTIONS, and parameter value is: - Djava.vendor="Sun Microsystems Inc."

## PREVIOUS WORK

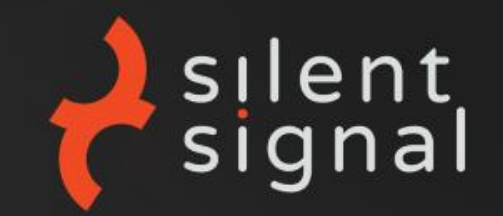

### **JOXEAN KORET (@MATALAZ) -HACKPROOFING ORACLE FINANCIALS**

- Examined Forms as a component of E-Business Suite
- Focus on the framework itself, multiple vulnerabilities

### **YOURS TRULY -**

**AUTOMATED SECURITY TESTING OF ORACLE FORMS APPLICATIONS** 

- Focus on applications implemented using Forms
- Tools on GitHub

## PROTOCOL OVERVIEW

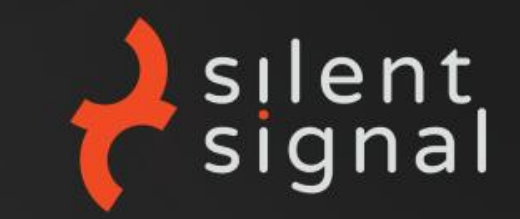

### **PRE-WEB CONCEPTS:**

- Transport over HTTP or raw TCP
- Payload encrypted
	- "not as strong as the SSL standard"
	- HTTPS is supported No one uses it
- Custom data serialization
- "Rapid Application Development"
	- Lots of generated code
	- Limited developer insight
- Event-driven operation
	- Server-side state storage

## EVENT-DRIVEN OPERATION

### THE "STATELESS" WEB:

- 1. User selected item ID=1337
- Full new state sent to client  $2.$

### **SERVER-SIDE STATE:**

1. User left-clicked at coordinates X=153 Y=246

silent

- Minimal delta state sent to client
- 2. User selected 2nd option from List 3
	- Minimal delta state sent to client
- 3. User left-clicked at coordinates X=84 Y=323
	- Minimal delta state sent to client

## EVENT-DRIVEN OPERATION

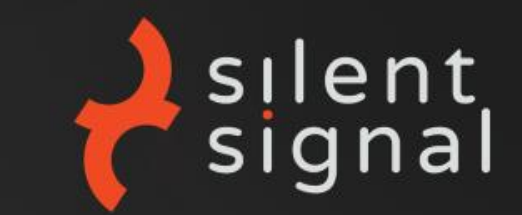

### **A WORLD OF PAIN:**

- Only string values can be directly manipulated
	- Numeric ID's are only valid locally
	- Custom application logic may be interesting!
- Actions become invalid as the UI state changes
	- Have to reset state before every test case
- See also: Java Servlet Faces: P
	- <u> Testing Stateful Web Application Workflows by Dnet</u>

## SERIALIZATION

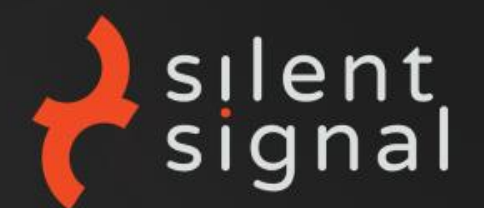

- Binary (== not human readable) representation
- Variable length fields  $\bullet$
- Recursive representation  $\bullet$ 
	- Messages
		- Objects (can be Messages)
			- **Fields**  $\bullet$
- Caching and references to previous objects

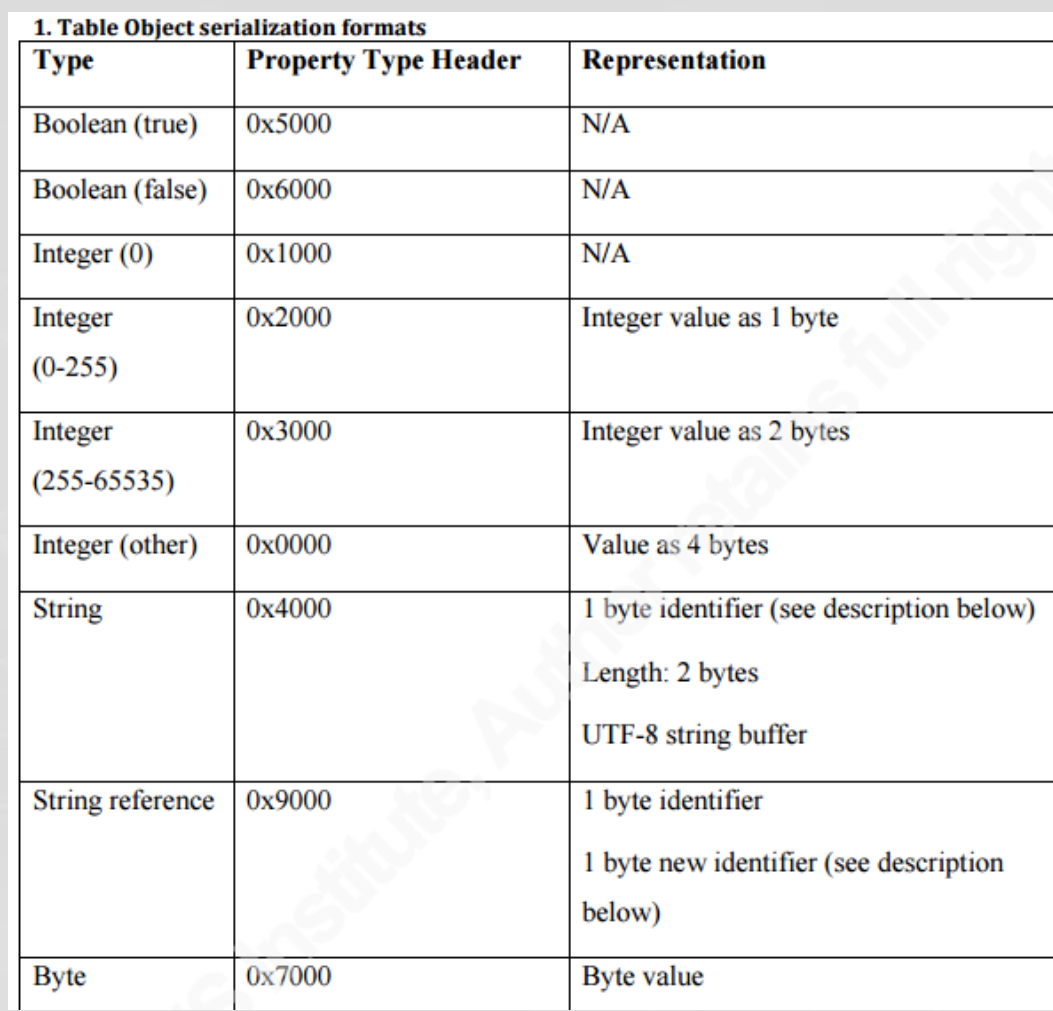

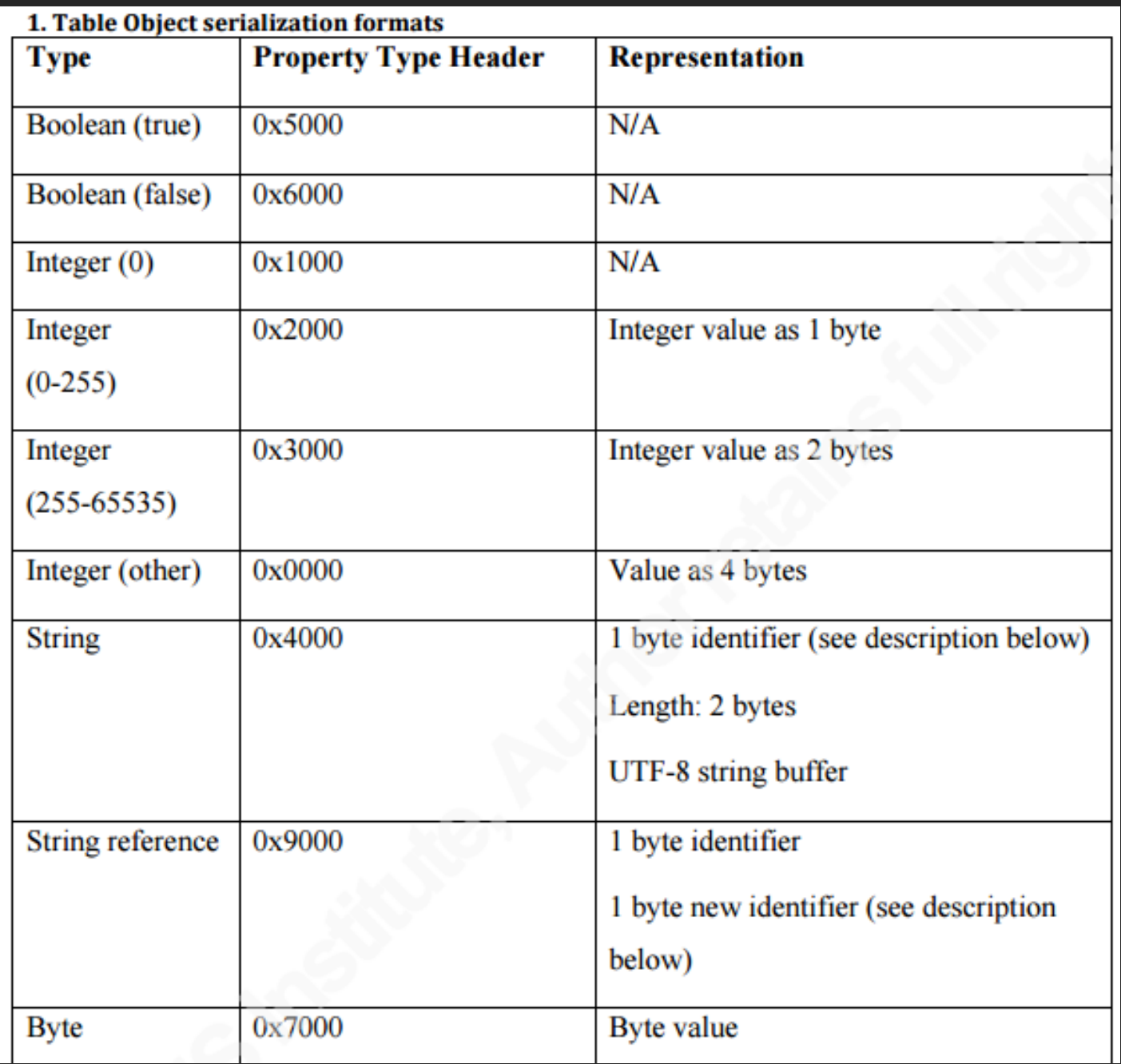

## SERIALIZATION

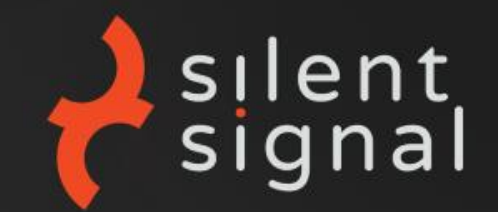

### **NON-TRIVIAL FORMAT**

- Tried reimplementation in Java and Python
	- **FAIL**  $\bullet$
- Tried code generation with **Kaitai Struct** 
	- Unfortunately it was designed for sane formats...
	- **FAIL**  $\bullet$

### **BUT IT'S JAVA!**

- Message parsing code is 100% reusable!
	- frmall.jar
	- oracle.forms.engine.Message
	- readDetails(), writeDetails()

## ENCRYPTION

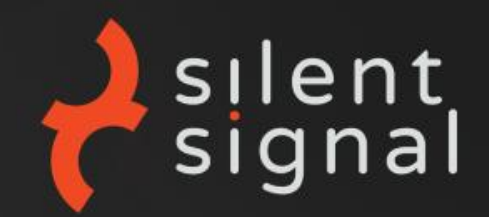

### "NOT AS STRONG AS THE SSL STANDARD"

- Easy to spot:
	- EncryptedInputStream
	- EncryptedOutputStream
- RC4 can be identified easily
- Standard implementation

```
public synchronized void setEncryptKey(byte[] paramArrayOfByte)
if ((\text{paramArrayOfByte} == \text{null}) | (\text{paramArrayOfByte} == 0) | (\text{pthrow new RuntimeException();
this.mSeedBuffer = new int['\tilde{A}'];
this.ml = (this,mJ = 0);for (int i = 0; i < 256; i++) {
  this.mSeedBuffer[i] = i;
int k;
int j = k = 0;
for (int i = 0; i \langle 256; i+1 \ranglek = (k + (paramArrayOfByte[j] & x(x) + this, mSeedBuffer[i]) % 256;int m = this.mSeedBuffer[i];
  this.mSeedBuffer[i] = this.mSeedBuffer[k];
  this.mSeedBuffer[k] = m;
  j = (j + 1) % paramArrayOfByte.length;
```
RI <u>/</u>

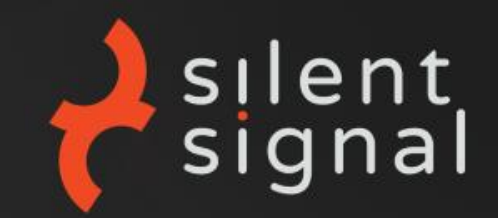

### **RC4 IS BROKEN**

- But we are not the NSA!  $\bullet$ 
	- Bar-Mitzvah, NOMORE are against SSL/TLS
	- **Exploitation impractical**
- Still, RC4 is a simple stream cipher  $\odot$  $\bullet$ 
	- Trivial attacks if not used carefully
	- It is not used carefully...  $\bullet$

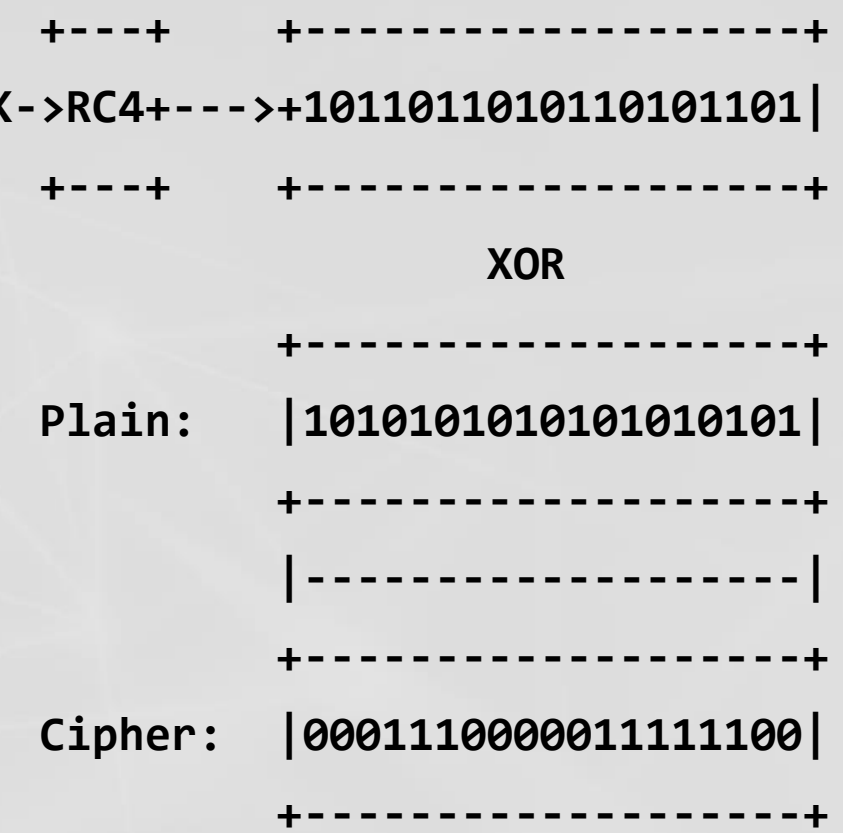

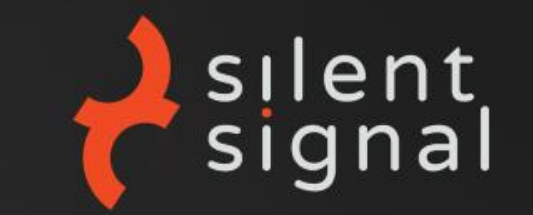

## NO INTEGRITY CHECKS

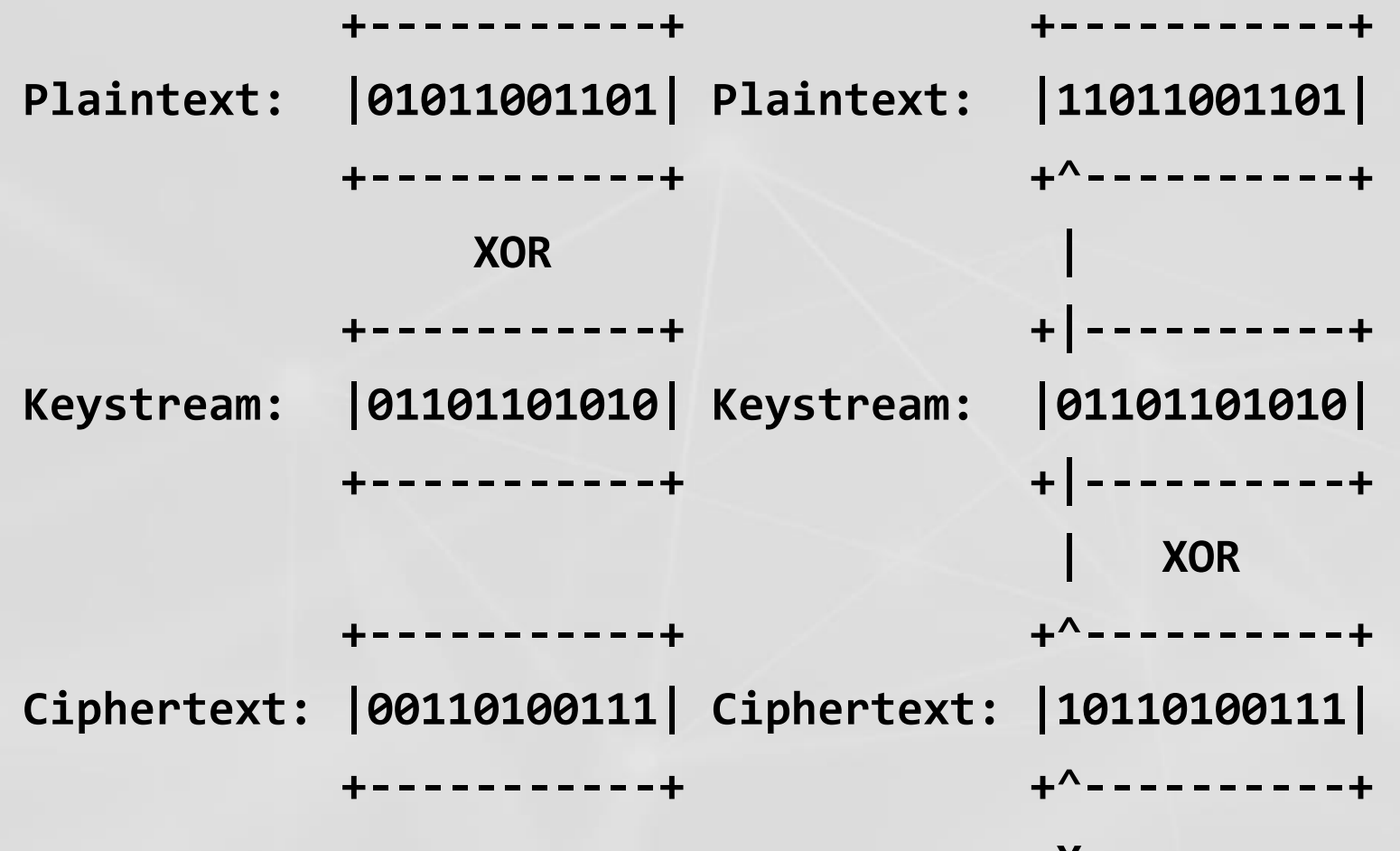

# KNOWN-PLAINTEXT ATTACK Psilent

**+------------------------------+ |KSKSKSKSKSKSKSKSKSKSKSKSKSKSKS| +------------------------------+ +------------------------------+ |PqPqPqPqPqPqPqPqPqPqPqPqPqPqPq| +------------------------------+**

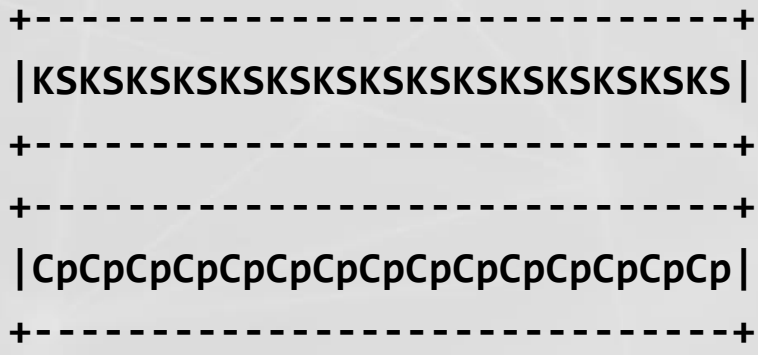

# KNOWN-PLAINTEXT ATTACK Psilent

**+------------------------------+ |KSKSKSKSKSKSKSKSKSKSKSKSKSKSKS| +------------------------------+ +------------------------------+ |PqPqPqPqPqPqPqPqPqPqPqPqPqPqPq| +------------------------------+**

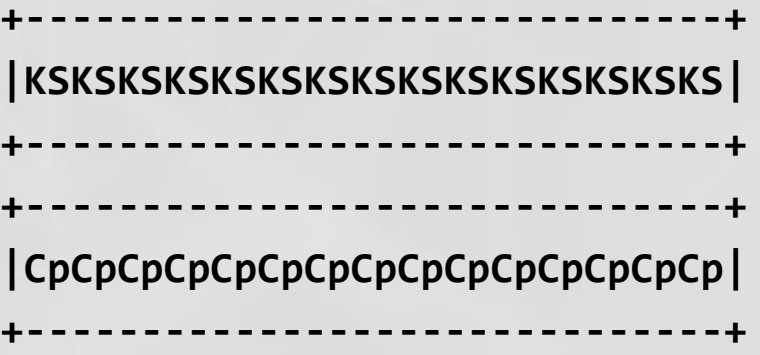

 $Cq = K + PQ$  $Cp = K + Pp$  $Cq + Cp = PQ + Cp$ **Pp = Cq + Cp + Pq**

## **KEY EXCHANGE**

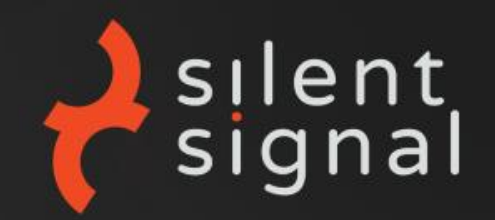

```
localDataOutputStream.writeInt(NEG_SEND);
```

```
localDataOutputStream.writeInt(i = newRandom().nextInt());
```
localDataOutputStream.flush();

- k = localDataInputStream.readInt();
- j = localDataInputStream.readInt();

byte $[$ ] arrayOfByte = new byte $[5]$ ;  $arrayOfByte[0] = ((byte)(i \gg 8));$  $arrayOfByte[1] = ((byte)(j \rightarrow 4));$  $arrayOfByte[2] = -82;$  $arrayOfByte[3] = ((byte)(i \rightarrow 16));$  $arrayOfByte[4] = ((byte)(j \rightarrow 12));$ if (this.mUseNativeHTTP) { this.mHNs.setEncryptKey(arrayOfByte); }

POST http://192.168.124.139:8889/forms/lservlet;jsessionid=c0a87c8b22b9597488f1bd2d4be1a139d429a14af91a HTTP  $Pra$ qma: 3 Content-type: application/octet-stream Cache-Control: no-cache User-Agent: Mozilla/4.0 (Windows 2003 5.2) Java/1.8.0 25 Host: 192.168.124.139:8889 Accept: text/html, image/gif, image/jpeg,  $\pi$ ; q=.2,  $\pi/\pi$ ; q=.2 Content-Length: 463 Connection: close

DOODOODOq OO``OOO OXA cO@server escapeParams=true module=tuto forms.fmx userid=SYSTEM/oracle@127.0.0.1/XE sso subDN= sso usrDN= debug=yes host=172.16.110.143 port=7777 buffer records=no debug messages=no array=no o tracegroup= log=forms\_log\_s2.txt term=1

## THE DEADLY MIXTURE

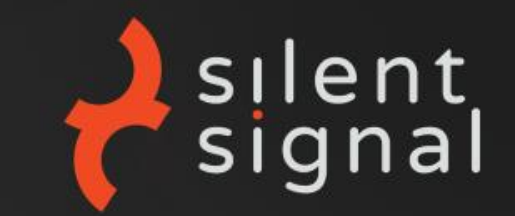

### **ACCIDENTAL SECURITY?**

- HTTP is message based RC4 is a stream cipher
- HTTP is stateless The cipher is  $\bullet$ stateful

### **PERFECT SYNC NEEDED!**

- No extra/missing messages
	- Can't use Repeater
	- Can't use Scanner
- No extra/missing bytes  $\bullet$ 
	- Can only do length preserving transformations on strings

## FIRST SOLUTION

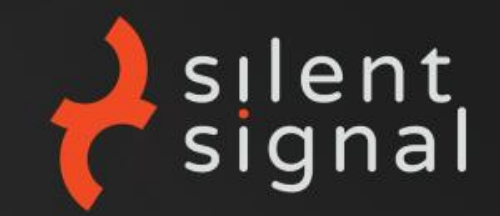

### **ORACLEFORMSTESTER**

- Burp plugin written in Java
- Intercepts key exchange and de/encrypts HTTP bodies
- Reuses the vanilla frmall.jar for serialization
- Saves every (SHA(cipher text); [cipher state]) pair
- Looks up the matching cipher state when an encrypted req. is sent to Scanner and decrypts it
- Creates new Scanner insertion points for String properties
- Serializes and encrypts for sending

## ORACLEFORMSTESTER

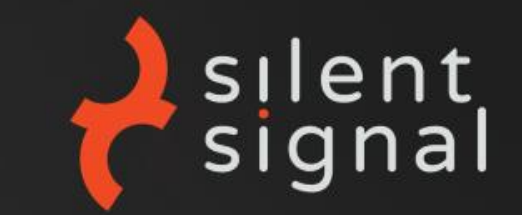

### **PROBLEMS**

- Client inevitably gets desynchronized  $\bullet$ 
	- Client cut-off is needed to avoid interference
	- Needs client restart after every scan
- Most messages are not editable
- Macros not supported
	- Critical for stateful testing!
- Complex design + mostly unmaintained \*whistles\*
	- Prone to bugs
	- Hard to debug  $\bullet$
	- Hard to fix

## **IDEAS FOR FIXING**

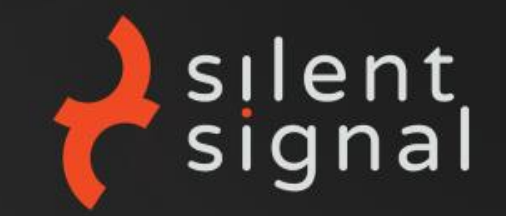

### **RESYNCING THE CIPHER**

- We only need to set a byte array that is the RC4 state
- Java debuggers?
	- Mostly for graphical IDE's (assuming src availability)
	- JDB is pain
	- Attaching a debugger to archaic applets is pain
	- How to handle object lifecycle?
	- Scriptability?
- Patching a "debugger" into the client
	- **Java Security Policy**
	- No high-level communication primitives

## ZERO-STATE

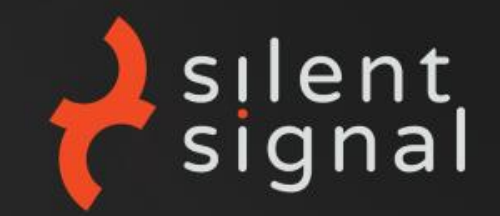

### **STRIPPING CRYPTO OFF THE CLIENT**

- Preventing the client from encrypting Messages
- Tools consume plain (==stateless) traffic
- Upstream proxy performs crypto
	- Simple KEX
	- Standard algorithm
- New tools: OracleFormsSerializer + MitMproxy inline script  $\bullet$

DEMO

## AUTOMATED TESTING

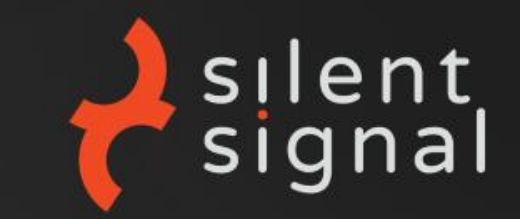

### **STILL NOT EASY**

- Application state still needs to be taken care of
- Short output  $\bullet$ 
	- + string caching hides relevant information
- Noisy output  $\bullet$

## PRO TIPS

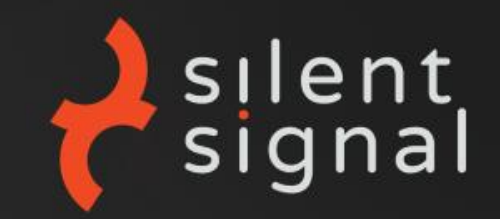

### **KNOW YOUR TARGET**

- Don't rely solely on automated results
- Focus on relevant weaknesses
- **Manually review Scanner outputs** 
	- And write application specific tools
- Source code review can be highly effective  $\bullet$ 
	- For injection-style issues
- Special care for AUTHN/AUTHZ

## **THANK YOU!**

### BÁLINT VARGA-PERKE

### VPBALINT@SILENTSIGNAL.HU

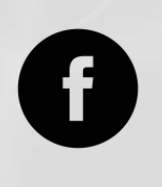

FACEBOOK.COM/SILENTSIGNAL

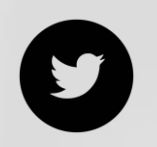

@SilentSignalHU

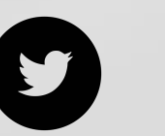

@buherator

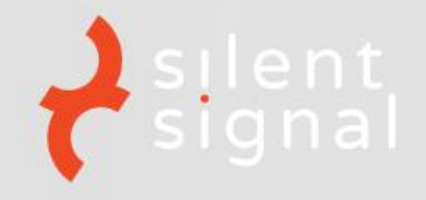